## *Заполнить массив числами 2,5,8,11,...*

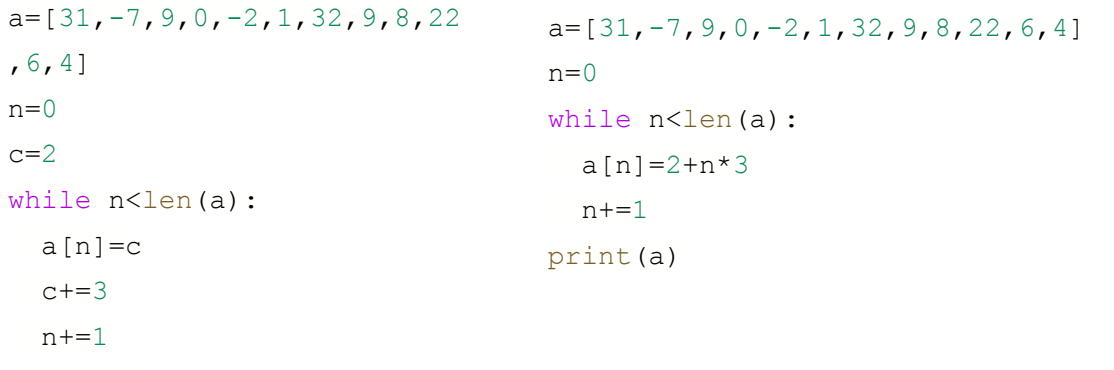

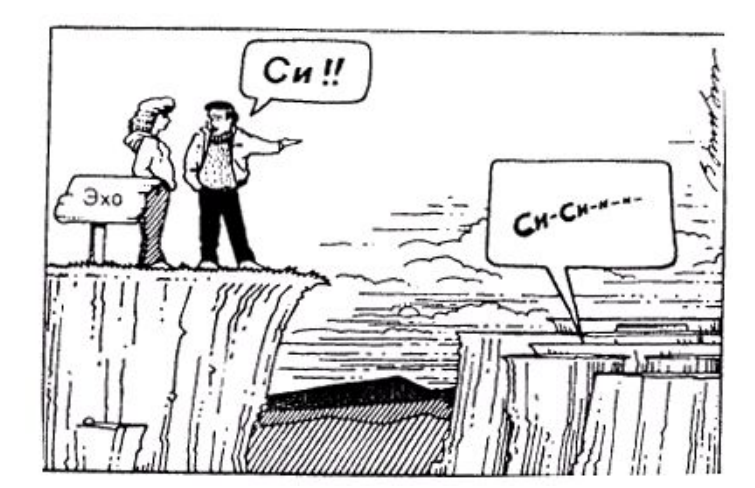

print(a)